## VB ActiveX PDF

https://www.100test.com/kao\_ti2020/138/2021\_2022\_VB\_E5\_9F\_B A\_E7\_A1\_80\_E6\_95\_c97\_138042.htm 8 1 ActiveX

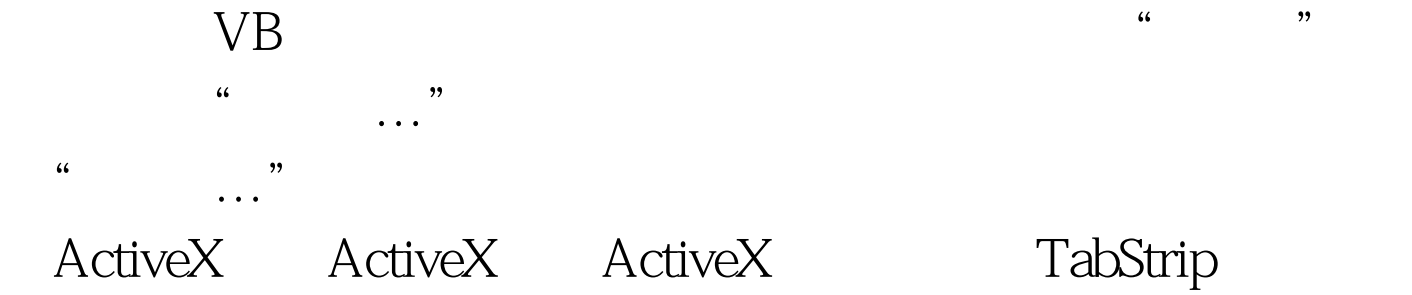

Windows Microsoft Windows Common Controls 6.0 Windows\system\Mscomctl.ocxToolbar StatusBar ProgressBar TreeView ListView ImageList Slider ImageCombo CommonDialog Microsoft Common Dialog Control 6.0 Comdlg32.ocxMMControl1 Microsoft Multimedia Control 6.0Mci32.ocxMediaPlayer Microsoft Media PlayerMsdxm.ocx 100Test www.100test.com